# Fun with VxWorks

 $\cdot$ : RAPID7

## introduction

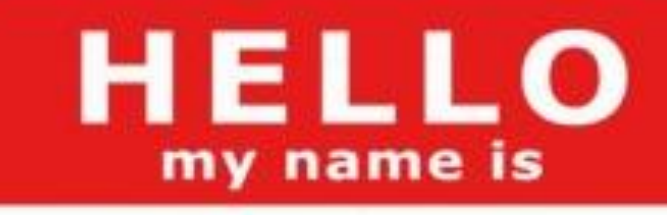

HD MOOVE

 $\frac{1}{2}$ : RAPID7 Chief Security **Officer** 

**MEGGSPOIG** Founder & Chief **Architect** 

## with help from…

#### Dillon Beresford (NSS Labs)

#### Shawn Merdinger

#### David Maynor

R3L1K

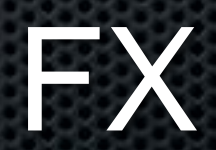

# introduction

#### VxWorks

- An embedded, real-time operating system
- Most widely deployed embedded OS in ~2005

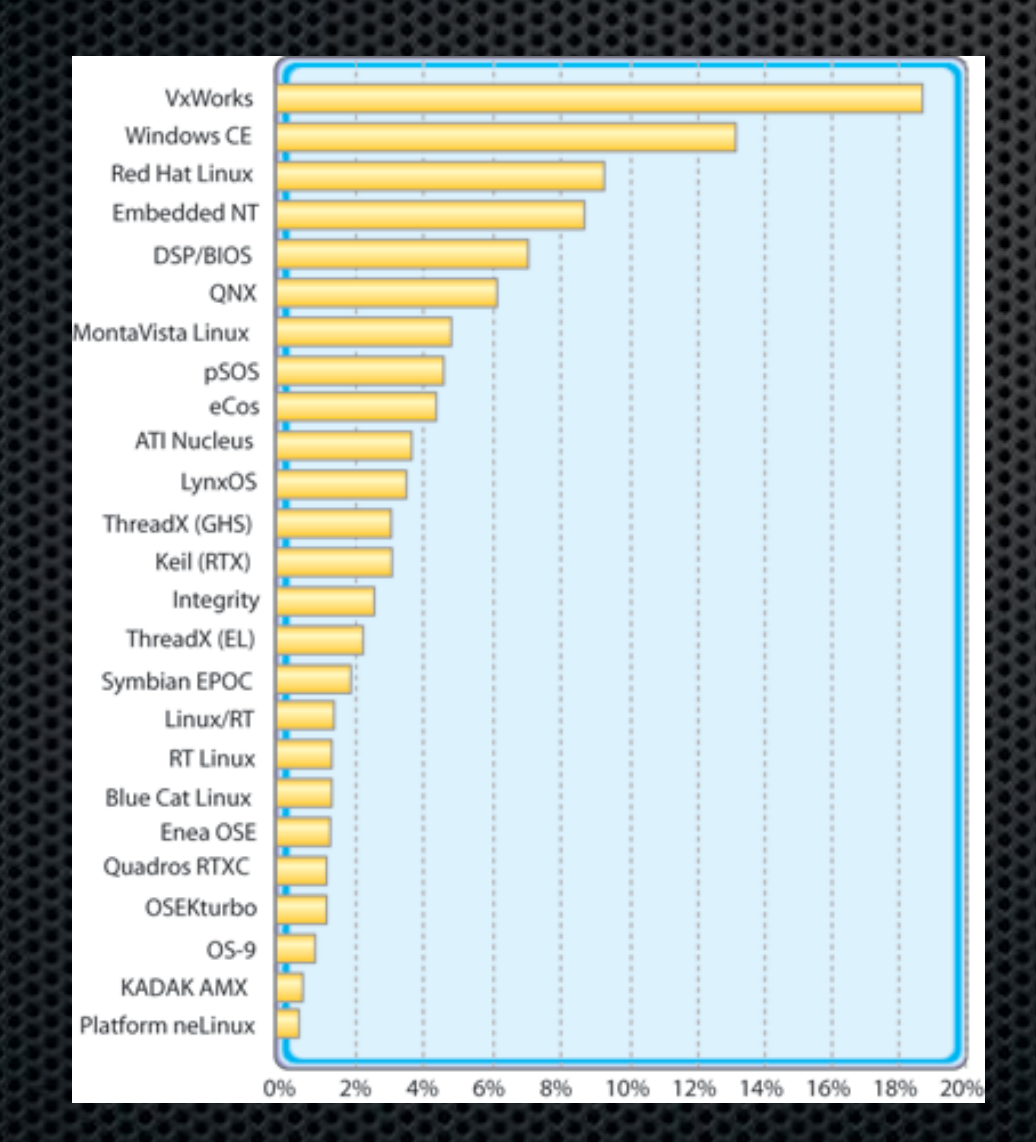

Claimed 300 million devices in 2006

Produced by Wind River Systems, now owned by Intel

# internals

#### VxWorks internals

- Support for dozens of hardware platforms
	- PowerPC, ARM, MIPS, x86, i960, SPARC
- All "applications" run as kernel threads
- Little memory protection between apps
- Everything runs with the highest privileges
- …but not necessarily the highest priority.

# memory layout

#### **VxWorks System Memory Layout (ARM)** Figure G-2

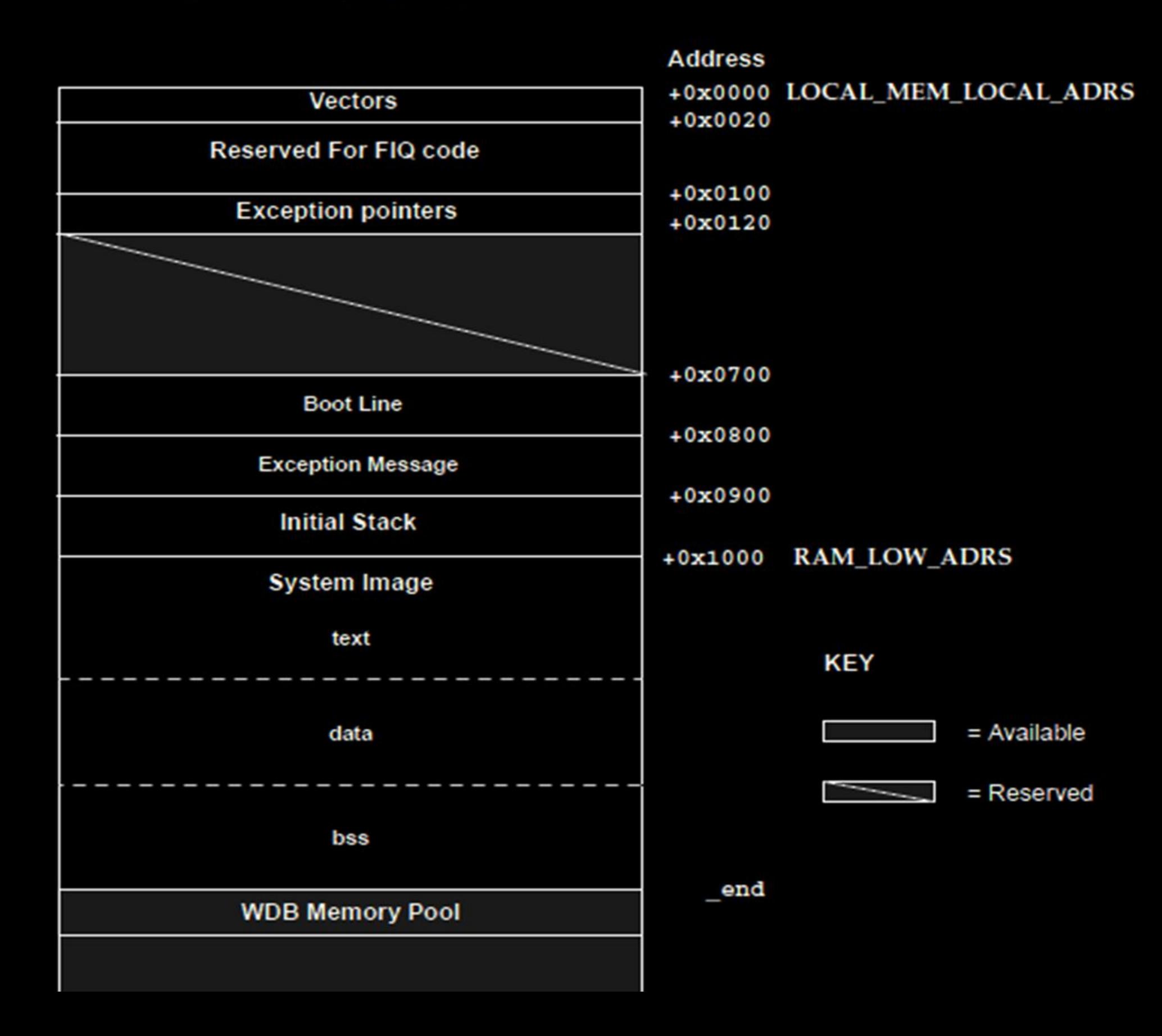

## vxworks systems

#### VxWorks is everywhere

- VoIP phones, telecom equipment, switches
- Satellite, WiFi, microwave, sensors
- RAID controllers and fibre channel switches
- Video conferencing equipment
- Industrial control monitors
- Military routing equipment
- Automobile controls
- Spacecraft

# vxworks systems

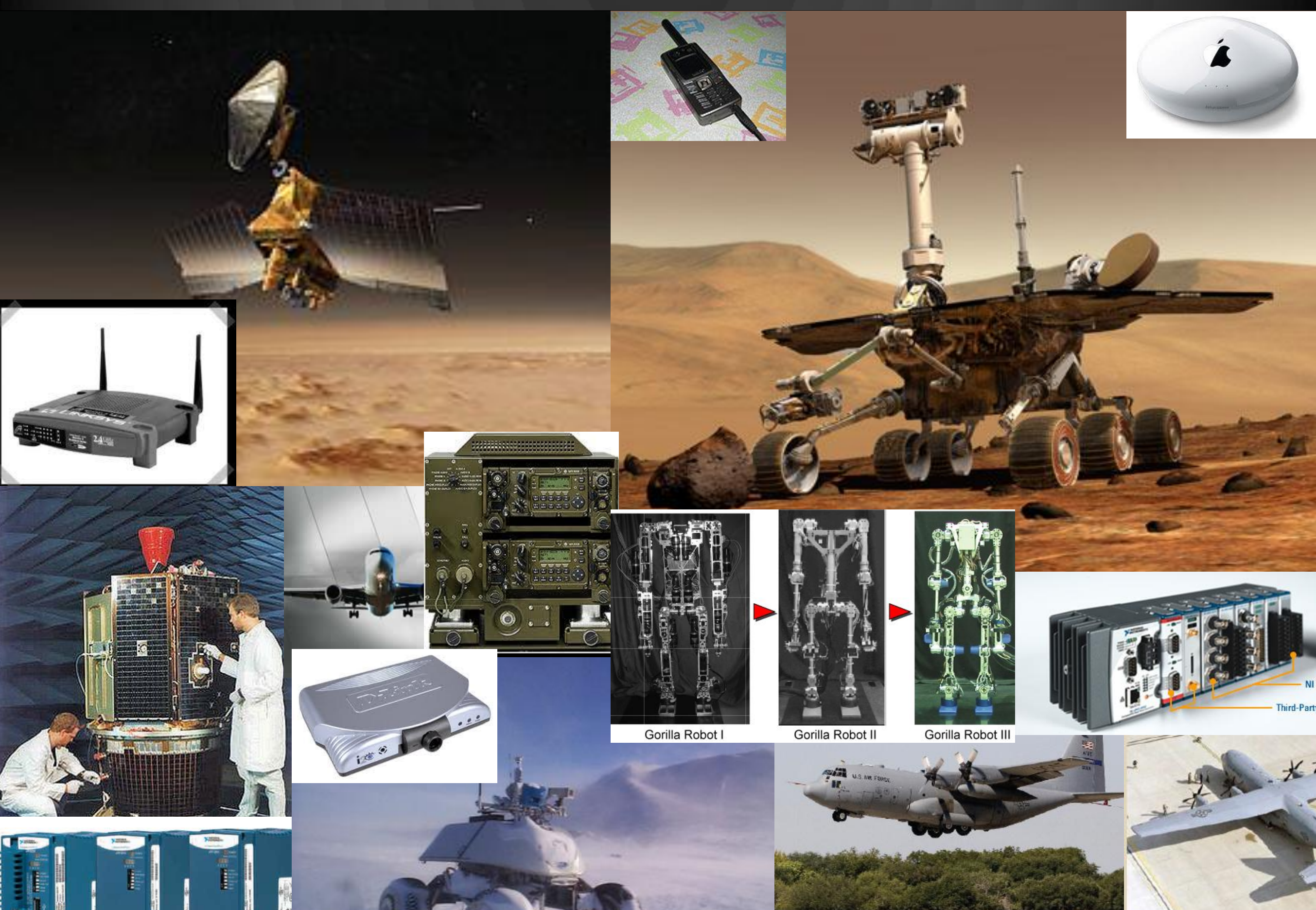

#### vxworks customers

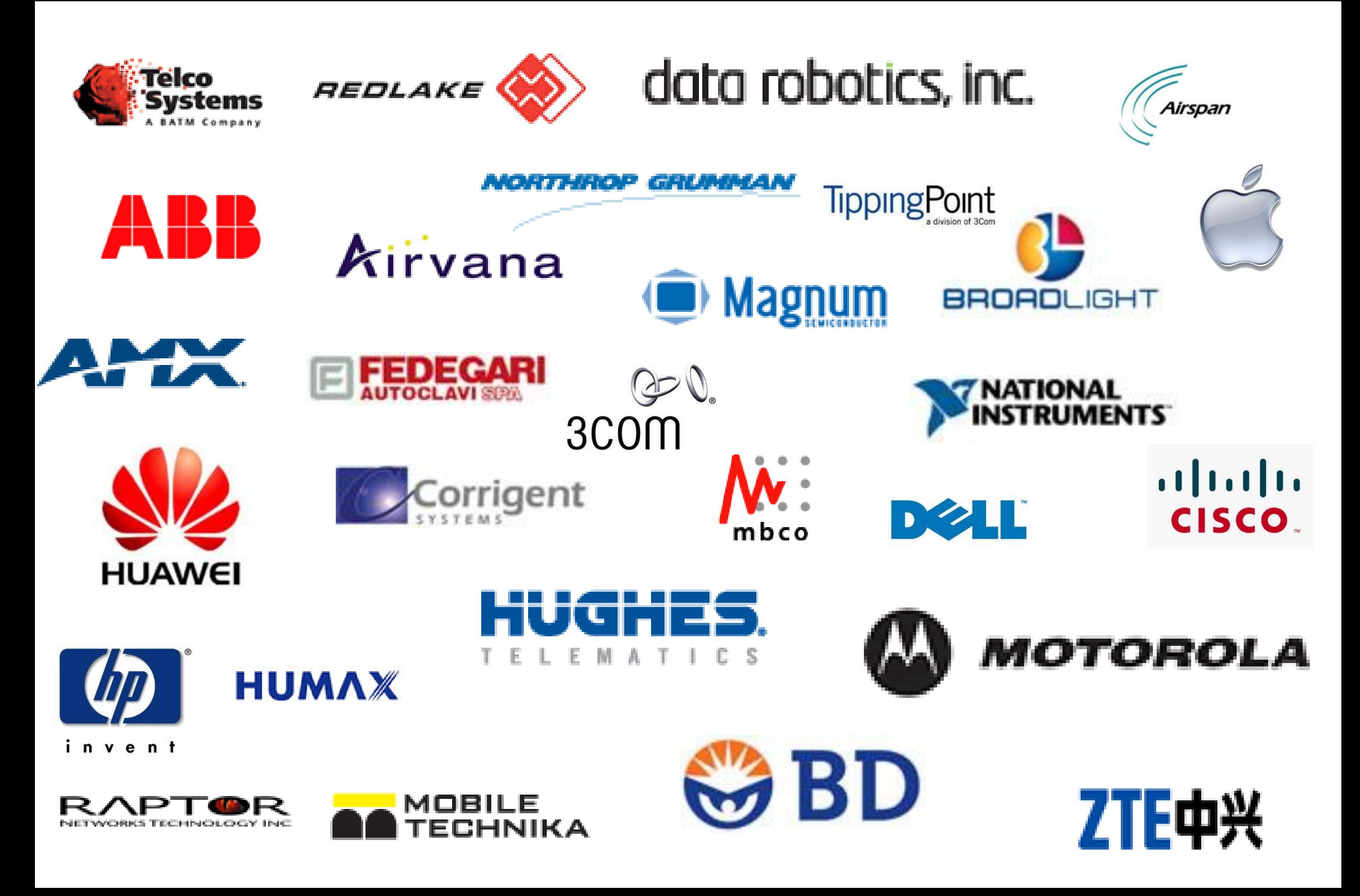

## vulnerabilities

#### VxWorks security

- Only 12 CVEs mention VxWorks
- Only 2 refer to flaws in the actual OS
- Bug free or just too boring to hack?

## vulnerabilities

#### A common thread…

- The VxWorks debug service on port 17185
- Lightly mentioned in 2002, 2004, 2005
- CVE-2005-3715 & CVE-2005-3804
- No information on the protocol
- Works on all architectures

"Allows attackers to access the phone OS, obtain sensitive information, and cause a denial of service"

#### Protocol information

- Basic API mentioned in dev docs
- Signed up for a Tornado eval kit
- Wouldn't connect to VxWorks 5 targets
- Gave up and searched Google…

## useful documentation

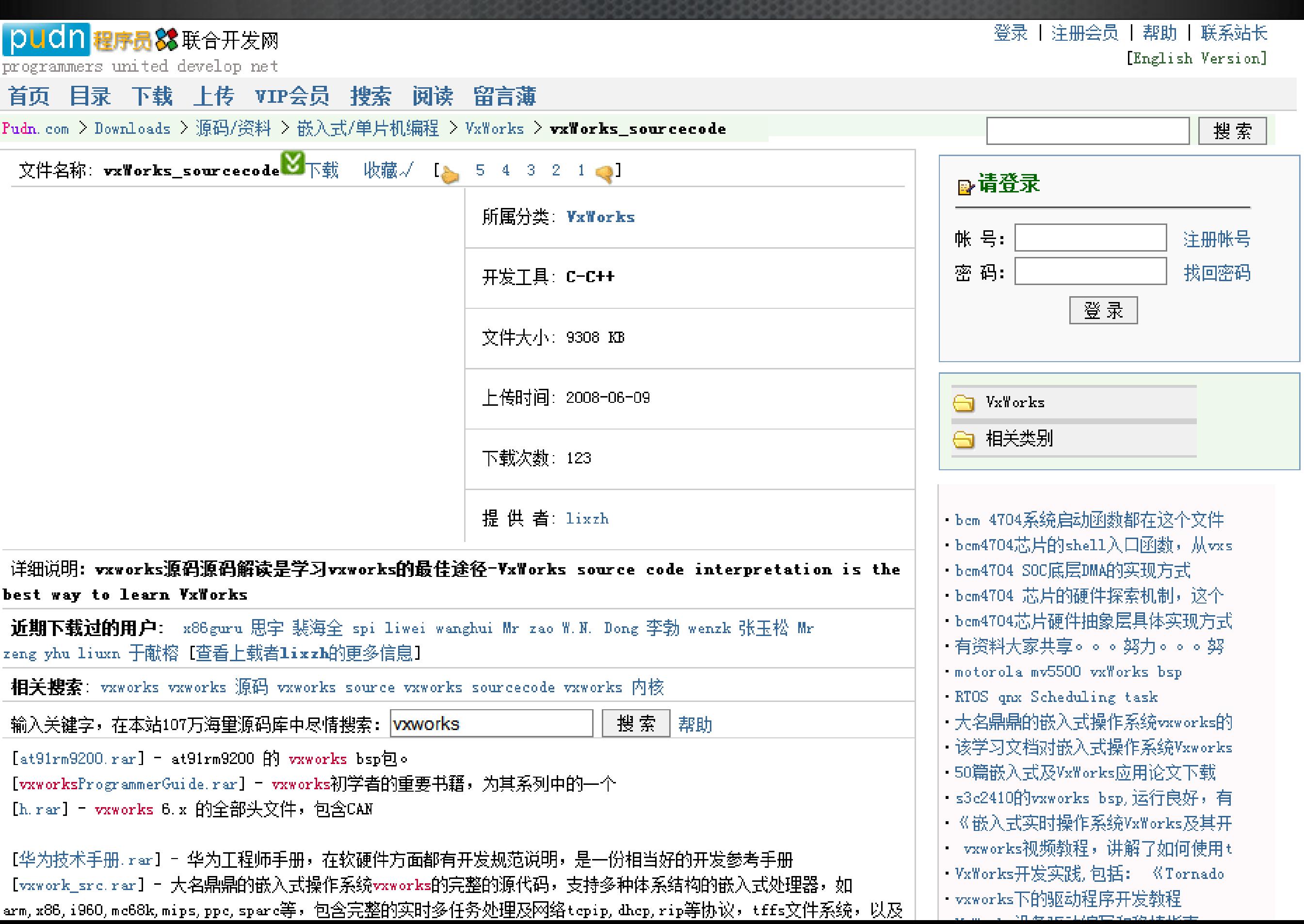

#### useful documentation

#### www.pudn.com > vxWorks sourcecode.rar > rpccore.c, change:1998-03-25, size:63256b

Search codes

```
/* rpcCore.c - Remote Procedure Call (RPC) backend library */
01.
02.03.
      /* Copyright 1995-1998 Wind River Systems, Inc. */
      #include "copyright wrs.h"
04.05.
06.
      \sqrt{ }modification history
07.08.
      01o, 24mar98, dbt added support for WDB CONTEXT STATUS GET service.
09.
      01n,05mar98,c c Added bkendDsaEnable routine.
10.01m,02mar98,pcn WTX 2: finish to print the banner log file in rpcCoreInit.
11.011, 21 jan98, c_c DLLized Target Server implementation.
12.Removed EXT_FUNC refs.
13.01k, 22oct96, elp replaced restartTargetServer setting by a call to TGT_RESTART()
14.15.(SPR# 6943).
      01j,05ju196,p_m added tgtOps.tgtModeGetRtn init (SPR# 6200).
16.01i, 28jun96, c_s just include <fcntl.h>; this is more portable.
17.01h, 14jun96, elp RPC_PROG_UNAVAILABLE means that target is connected to another
18.19.tgtsvr (SPR# 4898).
      01g, 21mar96, pad now rpcCoreClntCall() clears the evtPending flag when no more
20.events are pending an rpcCoreEvtPendingClear() has been made
21.a no-op routine (SPR #6203).
22.01f, 16jan96, elp WIN32 DLL external functions are called through pointers.
23.101e,04jan96,p m passed RPC error code to bkendLog() (SPR# 4629).
24.added missing WIN32 history.
25.26.cleanup rpcCoreModeSet().
      01d,09sep95,wmd added call to RestartTargetServer() for WIN32.
27.01c,01sep95,p m took care of MTU in rpcCoreVIOWrite() (SPR# 4778).
28.01b,08jun95,tpr added WDB ERR NO AGENT PROC error code, RPC CANTDECODERES and
29.RPC_CANTDECODEARGS in rpcCoreClntCall().
30.I
               reworked seqNumber and added getpid().
31.01a, 31may 95, tpr derived from wdbrpc.c version 02k.
32.*/
33.
34.CONTRACTOR
```
#### Metasploit modules

- Created a WDBRPC protocol library
- Created an easy-to-call Mixin
- Wrote modules
	- **wdbrpc\_version**
	- **wdbrpc\_bootline**
	- **wdbrpc\_memory\_dump**
	- **wdbrpc\_reboot**

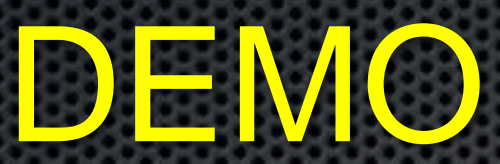

#### Identifying affected devices

- At least 5 different vendors had flubbed this
- Probably much more where that came from
- Email the vendors and ask?
- Ask Wind River Systems?

#### This is 2010

- Just survey the entire Internet
- Use wdbrpc\_bootline as a scanner
- Use tcpdump to capture replies
- Use a VPS with a friendly provider
- Scan, scan, scan!
- Parse the results

#### Preliminary results

- Scanned 3,185,049,600 IP addresses
- Found over 250,000 vulnerable
- Rescanned those with SNMP
- Organized the results
- SNMP on 25%

#### Checking score

- Someone must have noticed this scan
- Lets look through the DShield data…

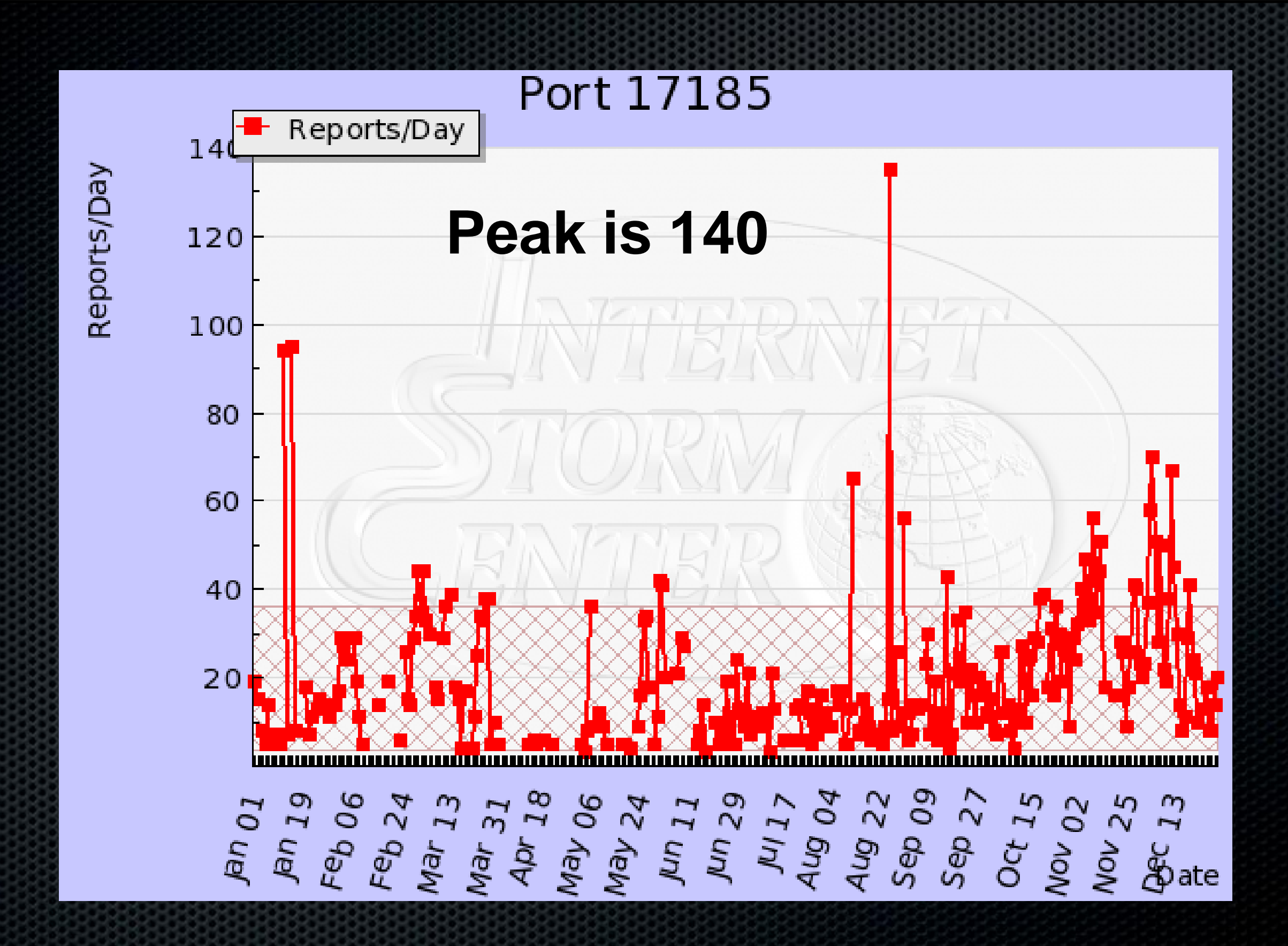

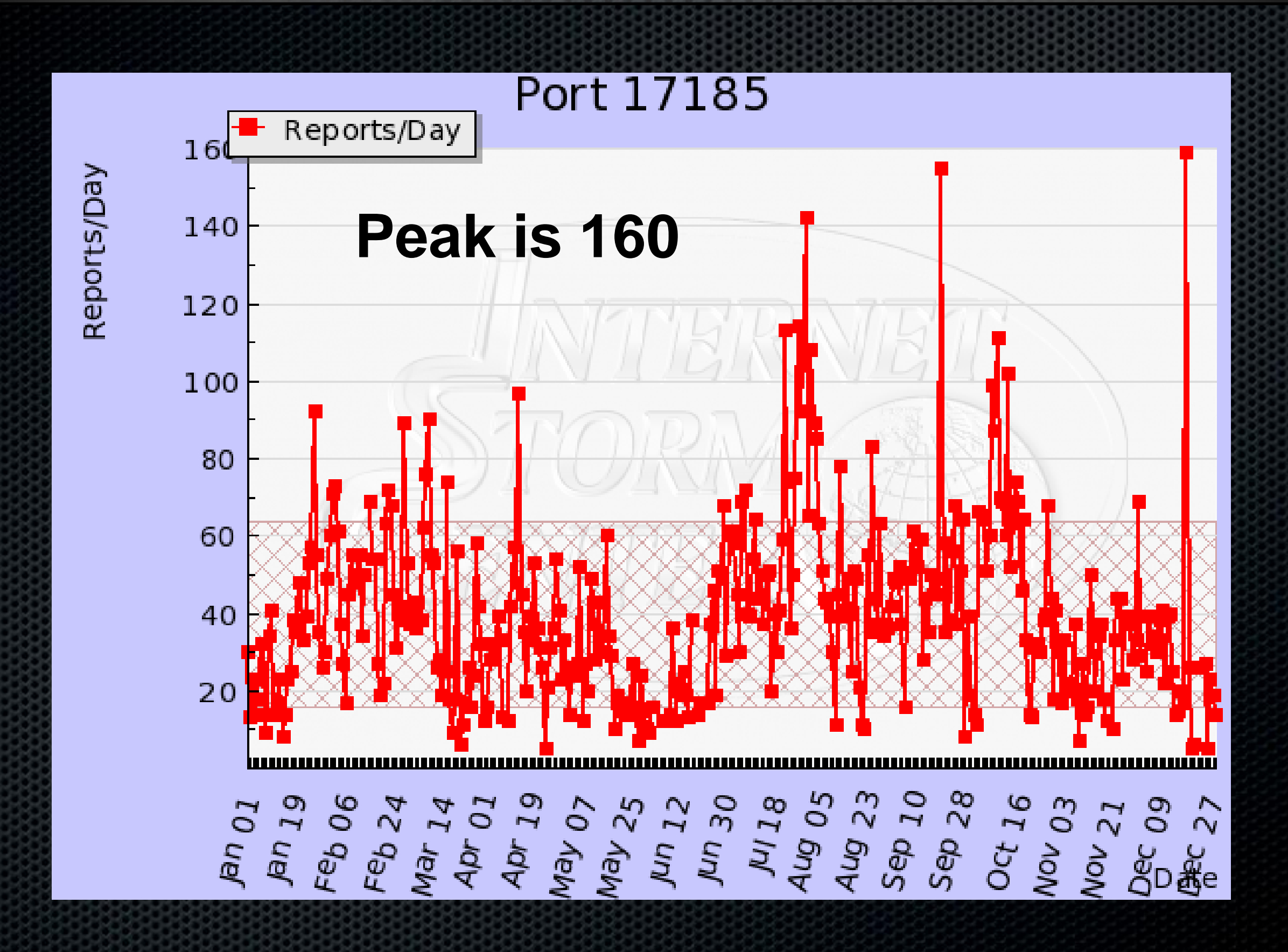

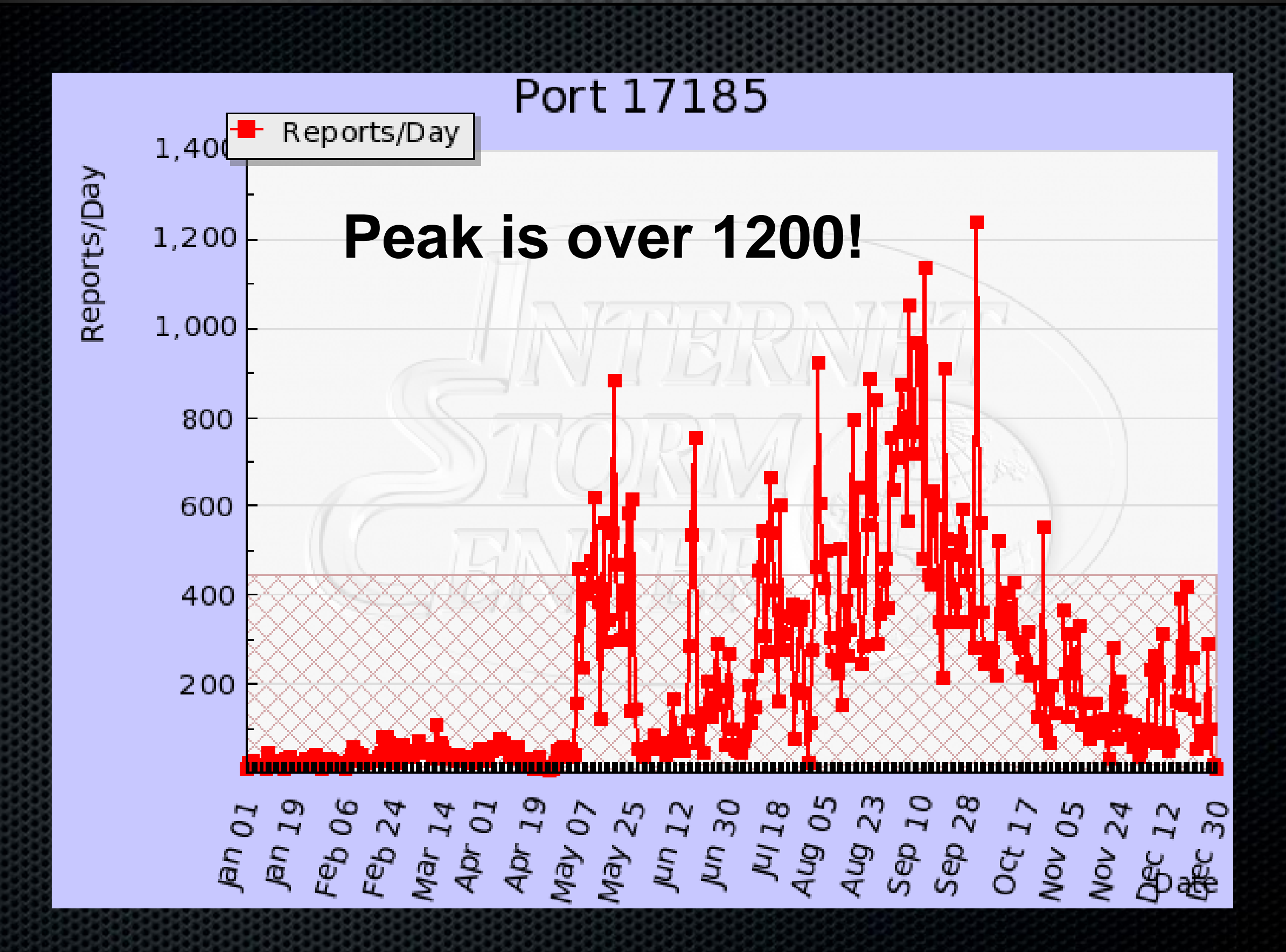

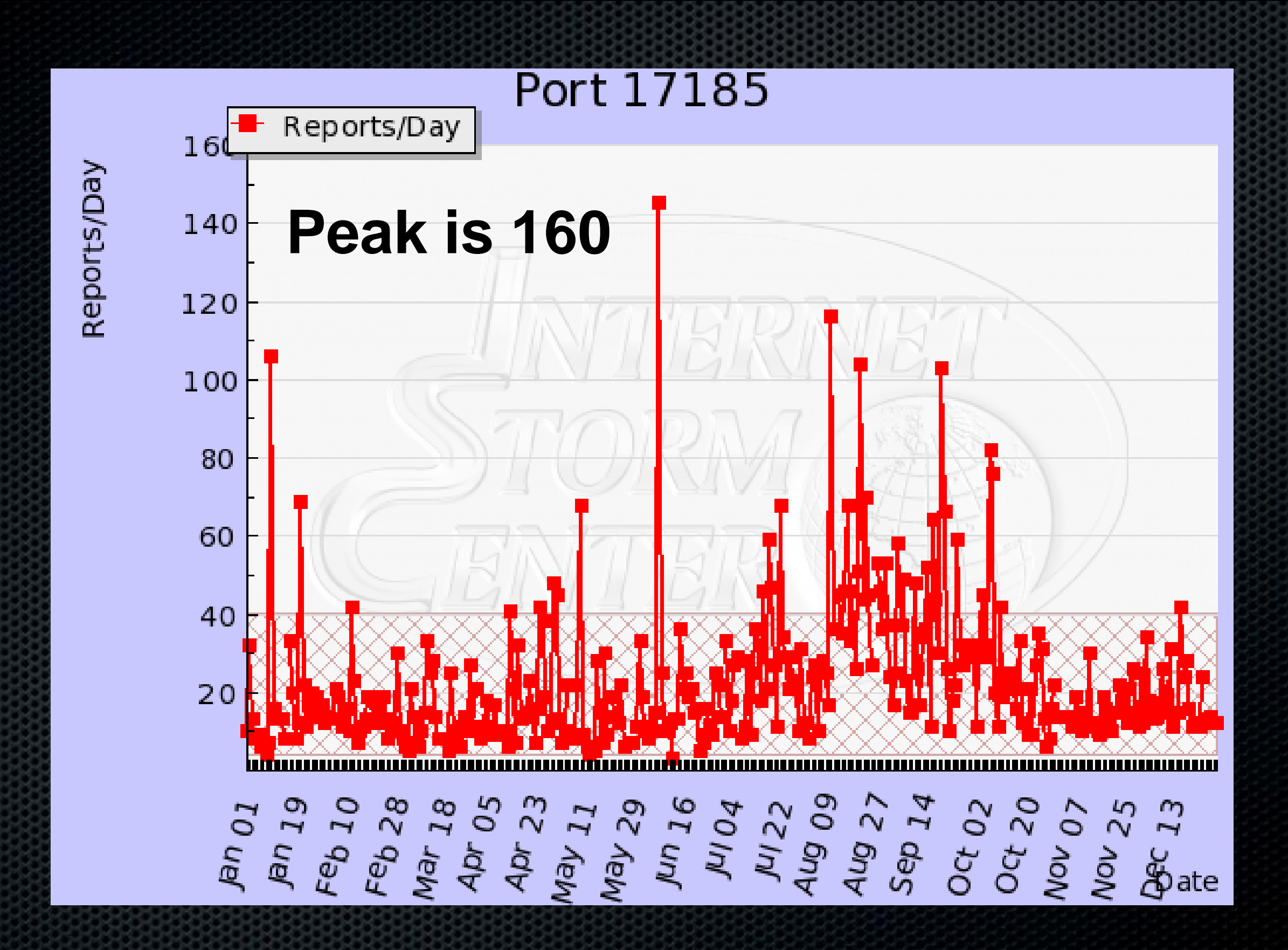

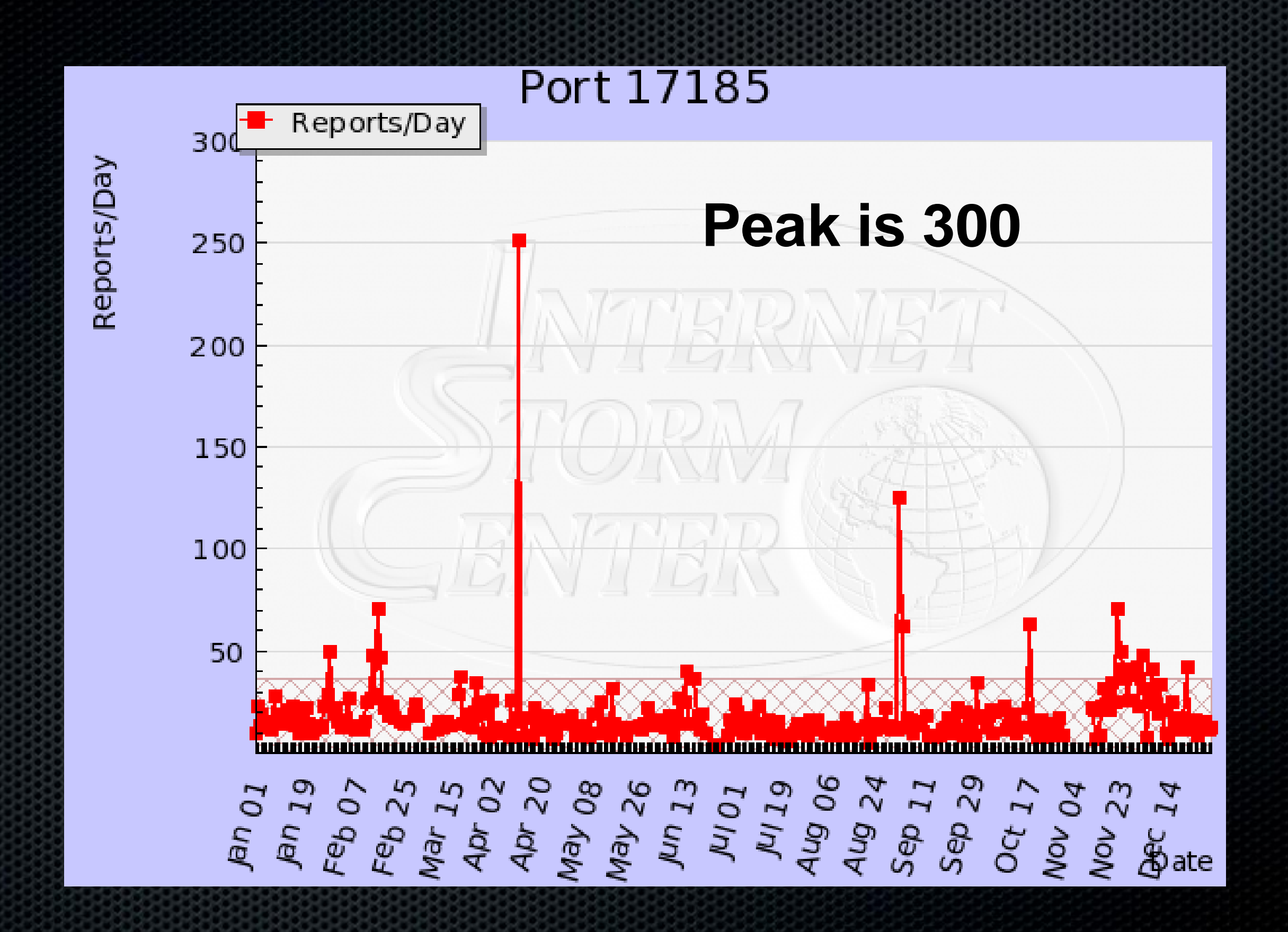

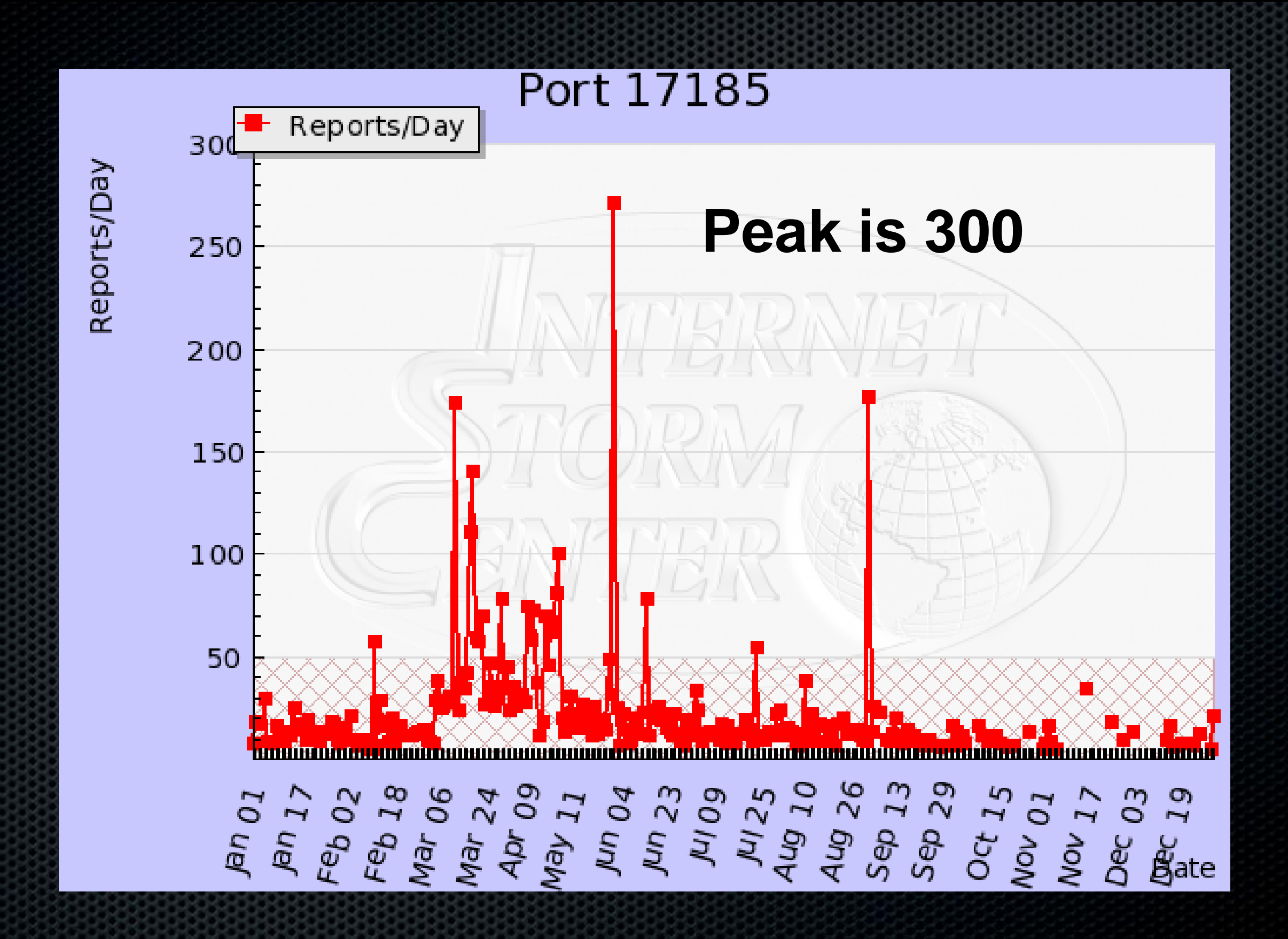

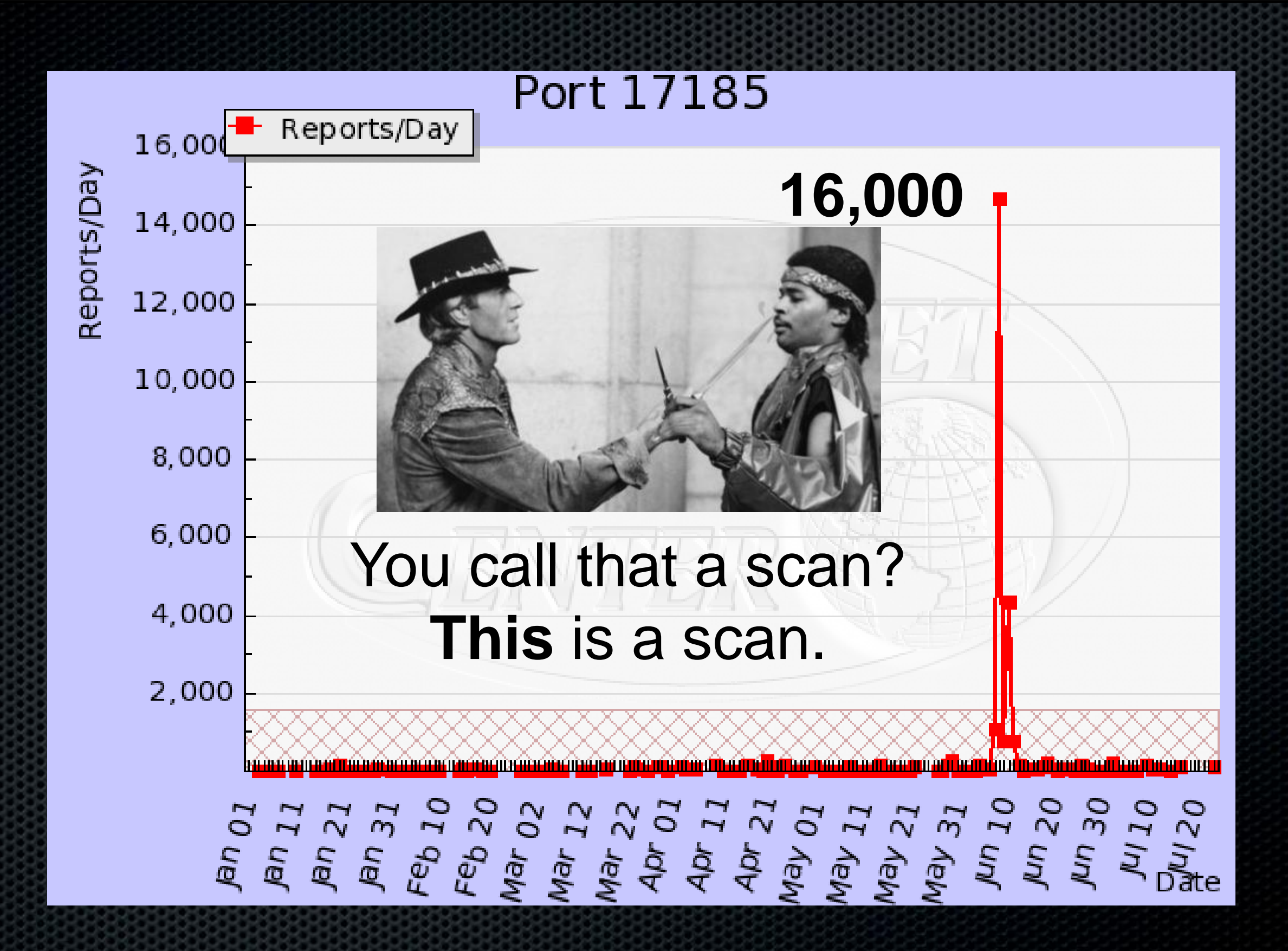

## too late, we lost

#### Winning the internet

- Someone spent a year scanning for these
- This was 4 years ago, nobody noticed

# shiny fun things

#### Exploiting the debug service

- We can read, write, exec memory
- We can reboot the device
- What code should we execute?
- How do we get a shell?

#### Save-game hacking

- Take a memory snapshot of the device
- Make a configuration change
- Take another memory snapshot
- Diff the results
- Patch bytes

#### DEMO – DVC1000

#### Product has been discontinued

#### Memory scraping

- Locate sensitive information in memory
- Write a "scanner" to find it

#### DEMO – Apple Airport

#### Latest firmware is patched

# advisories

#### Advisories out August 2nd

- List of affected products and vendors
- Detection code in NeXpose & Metasploit
- No specific exploits until September 2nd

### Changing the device mode

- Modify the boot flags in memory
- Soft reset the device
- Login remotely

#### Huawei IAD2 boot flags:

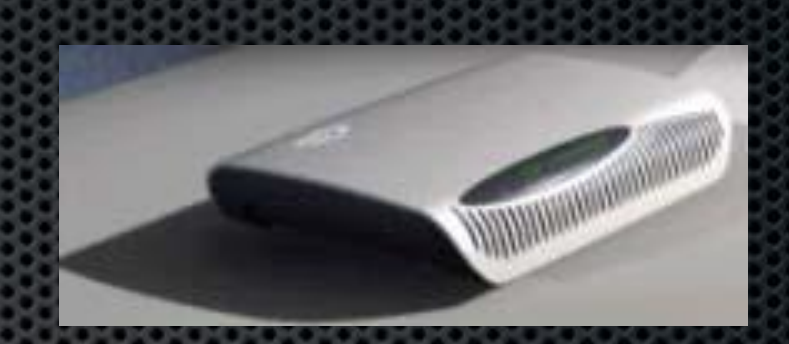

0x02 - load local system symbols 0x04 - don't autoboot 0x08 - quick autoboot (no countdown) 0x20 - disable login security 0x40 - use bootp to get boot parameters 0x80 - use tftp to get boot image 0x100 - use proxy arp

#### 800 d1n@book: ~

#### File Edit View Terminal Help

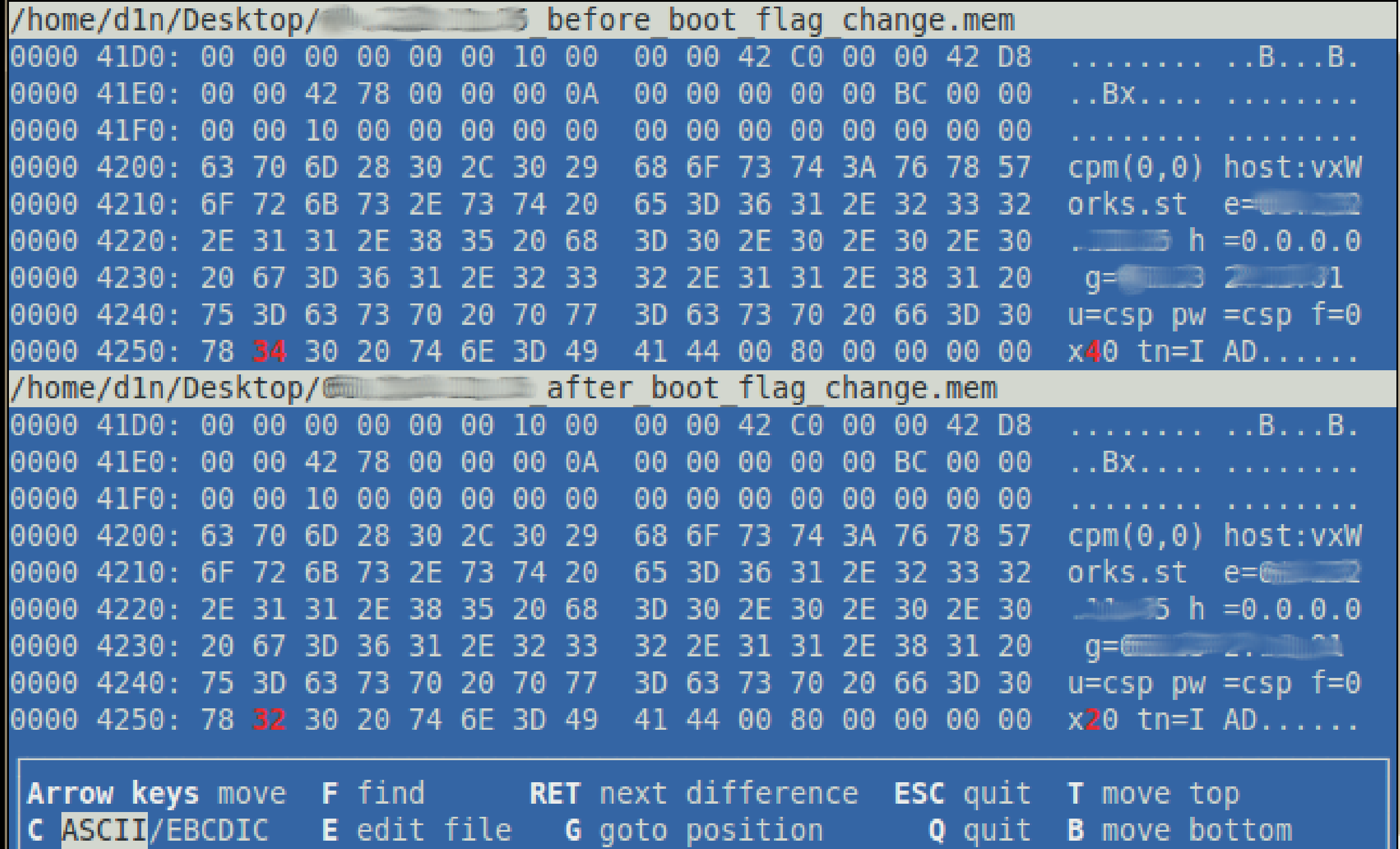

#### vulnerable systems

#### Vendors & Devices

#### #define INCLUDE\_WDB

## Getting a shell (quickly)

- Dug into the login process for Telnet & FTP
- The password is hashed, hashes compared
- Tons of static backdoor accounts\*
- Password is stored hashed…

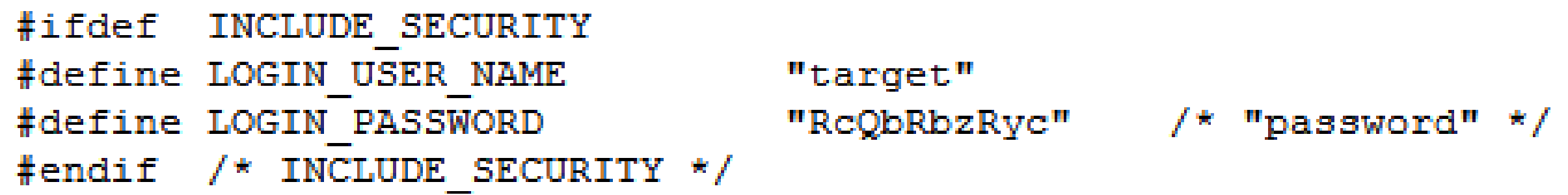

\* Check for calls to loginUserAdd()

## Math is hard (apparently)

- The algorithm is indexed in Google
- Used an additive byte sum as the "secret"
- Only 210,000 possible output hashes
- Only ~8,000 are easy to type
- Most passwords within ~4000
- Range is 8-40 characters, \x00 -> \xFF

#### Hash output examples

- "password" > 3974 / RcQbRbzRyc
- "passwore" > 3966 / RRc9dydebz
- "howdybob" > 3847 / ReySzQQSRR
- "AAAAAAAA" > 2304 / Rrdeebbe
- $\bullet$  " $@$\%^{\wedge}$ WTF" > 2564 / b9SdezeRcb

#### Precomputed passwords

- Calculated a "workalike" for all outputs
- Sorted by probability of it working
- Plug this into Metasploit bruteforce

#### Brute force is easy

- No account lockouts by default
- Telnet disconnects after 3 attempts
- FTP never disconnects
- FTP allows 4 connections
- Crack most passwords in ~30 minutes

#### Combine debug + weak hashes

- Remote memory dump a target device
- Scan the memory dump for hashes
- Find the username as well
- Login!

# vxworks

## Summary

- These bugs are just the tip of the iceberg
- Metasploit code will drive research
- Expect to see these for a long, long time

#### Timeline

- Public advisories on August 2nd
- Rapid7 NeXpose checks on August 2nd
- Metasploit scanners on August 2nd
- Exploit modules pushed in early September
- Master password list also in September

# vxworks

#### References

- VU#362332 http://www.kb.cert.org/vuls/id/362332
- VU#840249 http://www.kb.cert.org/vuls/id/840249
- http://www.metasploit.com/redmine/projects/framework/wiki/VxWorks
- http://www.rapid7.com/vulndb/lookup/vxworks-wdbrpc-exposed